**Career for the Future Academy**  สถาบันพัฒนาบุคลากรแห่งอนาคต 73/1 อาคารสำนักงานพัฒนาวิทยาศาสตร์และเทคโนโลยีแห่งชาติ (สวทช.) ชั้น 6 ถนนพระรามที่ 6 แขวงทุ่งพญาไท เขตราชเทวี กรุงเทพฯ 10400 โทรศัพท์0 2644 8150 โทรสาร 0 2644 8110 www.career4future.com

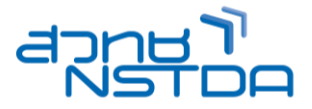

# **Excel Dashboards Visualization เพื่อการวิเคราะห์และน าเสนอข้อมูล XLS038**

#### **หลักการและเหตุผล**:

การนำเสนอรายงานในรูปแบบ Dashboard จึงเป็นการสร้างรายงานในอีกรูปแบบที่มีมุมมองรายงานที่เข้าใจได้ง่าย ี่สามารถเห็นการเปลี่ยนแปลงของข้อมูล หรือรายการตัวเลขที่มีการอัพเดตตลอดเวลา Dashboard เป็นกระดานที่ใช่ในการ วิเคราะห์ สรุปข้อมูลสำคัญ และเลือกคัดกรองดูเฉพาะข้อมูลที่ต้องการได้ มานำเสนอข้อมูลให้เข้าใจง่ายในหน้าเดียว ี่ สามารถดูข้อมูลเพิ่มเติมได้ทันทีไม่ยุ่งยาก อีกทั้งยังมีลูกเล่นในการนำเสนอที่เพิ่มสีสันมากกว่ารูปแบบเดิม ๆ ตอบโจทย์ ในทางธุรกิจได้อย่างดีเยี่ยม

ี่ หลักสูตรนี้เป็นการนำเอาความสามารถของ Excel มาใช้ในการทำงานอย่างเต็มประสิทธิภาพ โดยเนื้อหาจะเริ่มตั้งแต่ การ ี เตรียมข้อมล การสร้างตารางวิเคราะห์ข้อมล การสร้างแผนภมิเพื่อนำเสนอใน Dashboard โดยใช้เครื่องมือต่างๆ ใน Excel ซึ่งหลักจากจบหลักสูตรนี้คุณจะได้แนวคิดในการนำเอาประยุกต์เพื่อสร้าง Dashboard ให้กับข้อมูลของหน่วยงานคุณได้ อย่างแน่นอน

#### **วัตถุประสงค์**:

- เรียนรัหลักการสร้าง Dashboard ใน Excel ว่ามีองค์ประกอบอะไรบ้าง
- ้ เรียนรู้การจัดการกับข้อมูลที่จะนำมาจัดทำรายงาน Dashboard เพื่อการวิเคราะห์และสรุปผลได้
- เรียนรัการใช้เครื่องมือ Dynamic Pivot Table และ Chart ที่จะช่วยในการสร้าง Dashboard

#### **หลกัสูตรนเี้หมาะส าหรบั** :

- ้ ผับริหาร พนักงานหรือเจ้าหน้าที่ ด้านการจัดเก็บข้อมูลหรือทำงานที่ต้องรายงานข้อมูล
- ่ ผ<sub>ู้</sub>ที่ต้องการเรียนร้เครื่องมือ ที่ช่วยทำให้งานกับข้อมลเป็นเรื่องที่ง่าย และดเป็นมืออาชีพ
- •ผู้ที่ต้องการเทคนิคการใช้งาน Excel เพื่อช่วยลดเวลาในการทำงานและเกิดประสิทธิภาพสูงสุด

#### **คุณสมบัติของผู้เข้าอบรม:**

- ้ ควรมีพื้นฐานการใช้งานคอมพิวเตอร์เบื้องต้น
- ควรมคี วามรูพ้ นื้ ฐานการใชง้านโปรแกรม Excel

#### **หลักสูตรต่อเนื่อง:**

- $\bullet$  Excel Data Analytics Tools สำหรับนักวิเคราะห์ข้อมล
- Excel Chart & Marketing Tools สำหรับการตลาด
- $\bullet$  Excel Data Pivot Tables สรุปข้อมลสำหรับจัดการธุรกิจ

#### **เนอื้ หาการอบรม**:

#### **1. แนวคิดเกี่ยวกับ Dashboard การวิเคราะห์ข้อมูลและการแสดงข้อมูล**

- 1.1. แนวคิดการออกแบบ Dashboard
- 1.2. เครื่องมือต่างๆ ของ Excel ทจี่ ะชว่ ยในการสรา้ง Dashboard
- 1.3. เทคนิคเปลี่ยนมมมองการนำเสนอให้มีสีสันด้วย Dashboard

#### **2. จดั เตรยี มขอ้ มลู ส าหรบัการสรา้ง Dashboard**

- 2.1. ออกแบบ Worksheet สำหรับสร้าง Dashboard
- 2.2. จัดรูปแบบตารางอัตโนมัติ (Format As Table)
- 2.3. น าขอ้มลู จากไฟลโ์ ปรแกรมอนื่ มาใช ้อาทิText Files, Access File

#### **3. สร้างผลสรุปตัวเลขด้วย Pivot Table**

- 3.1. จัดวางข้อมูลการแสดงผล ให้กับ PivotTable
- 3.2. สรุปผลใน PivotTable ด้วย Sum, Average, Count
- 3.3. เปลี่ยนผลสรุปยอดรวม (Grand Total) เป็นเปอรเ์ซ็นต์

#### **4. สร้างกลุ่มข้อมูลแต่ละประเภทบน PivotTable**

- ี 4.1. สรปข้อม<sup>ู</sup>ล เป็นกล่ม รายเดือน รายไตรมาส รายปี
- ่ 4.2. สรปข้อมล เป็นกล่ม ตามช่วงตัวเลข หาความถี่

#### **5. ปรับแต่ง PivotTable (Design)**

- 5.1. กำหนดการสรุปผล (Report Layout) ทั้ง Compact, Outline และ Tabular
- 5.2. คัดกรองข ้อมูลที่ต้องการ (Filter) ในมุมมองต่างๆ
- 5.3. เครื่องมือกรองข ้อมูลด้วย Slicer และ Timeline

สถาบันพัฒนาบุคลากรแห่งอนาคต 73/1 อาคารสำนักงานพัฒนาวิทยาศาสตร์และเทคโนโลยีแห่งชาติ (สวทช.) ชั้น 6 ถนนพระรามที่ 6 แขวงทุ่งพญาไท เขตราชเทวี กรุงเทพฯ 10400 โทรศัพท์0 2644 8150 โทรสาร 0 2644 8110 www.career4future.com

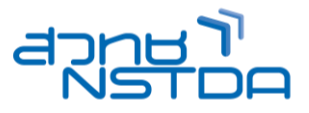

## **6. สร้างแผนภูมิด้วย PivotChart**

- 6.1. สร ้าง PivotChart จาก PivotTable
- 6.2. แสดงข ้อมูลใน PivotChart เพื่อสรุปประเด็นที่น่าสนใจ

## **7. สร้าง Chart ในรูปแบบต่าง ๆ จาก PivotTable**

- $7.1.$  เทคนิคการนำยอดผลรวมใน PivotTable มาแสดงบน Chart
- 7.2. แสดงแผนภูมิแน้วโน้มแบบ Sparkline

### **8. จัดรูปแบบตามเงือนไขใน Pivot Table**

- 8.1. แสดงผลตัวเลขในแบบ Data Bars, Color Scales & Icon Sets
- 8.2. Highlight Cell Rules ใส่สีตามเงื่อนไขในแบบต่างๆ
- 8.3. Format เฉพาะเซลล์ที่ตรงตามเงือนไข

## **9. ปรับแต่งจัดวางรูปแบบ Dashboard**

- 9.1. รูปแบบการจัดวางตารางและแผนภูมิรวมในหน้าเดียว
- 9.2. เชื่อมเครื่องมือ Slicer เพื่อควบคมตารางและแผนภมิพร้อมกัน
- 9.3. เทคนิคการแสดงผลเป็น Dashboard ในการนำเสนอ

## **วิทยากร: อาจารยส์ มทิ ธชิ ยั ไชยวงศ์**

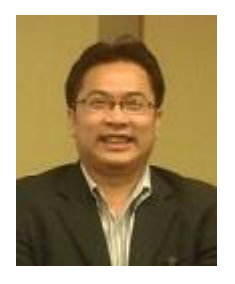

- วทิ ยากรรับเชญิ ประจ าสถาบันพัฒนาบุคลากรแห่งอนาคต
- วิทยาศาสตร์มหาบัณฑิต สาขาเทคโนโลยีสารสนเทศ คณะวิทยาศาสตร์ มหาวิทยาลัยวลัยลักษณ์
- วิทยากรพิเศษ หลักสูตร Microsoft Office, Database, Web Design& Graphics, Programming & Web Programming

**จ านวนชว่ัโมงในการฝึกอบรม:** 2 วัน (12 ชั่วโมง)

**ชว่ งเวลาฝึกอบรม:** 9.00 - 16.00 น.

**ก าหนดการอบรม:** ตามตารางปฏิทินอบรมประจ าปี https://www.career4future.com/trainingprogram **ค่าลงทะเบียนอบรม:**

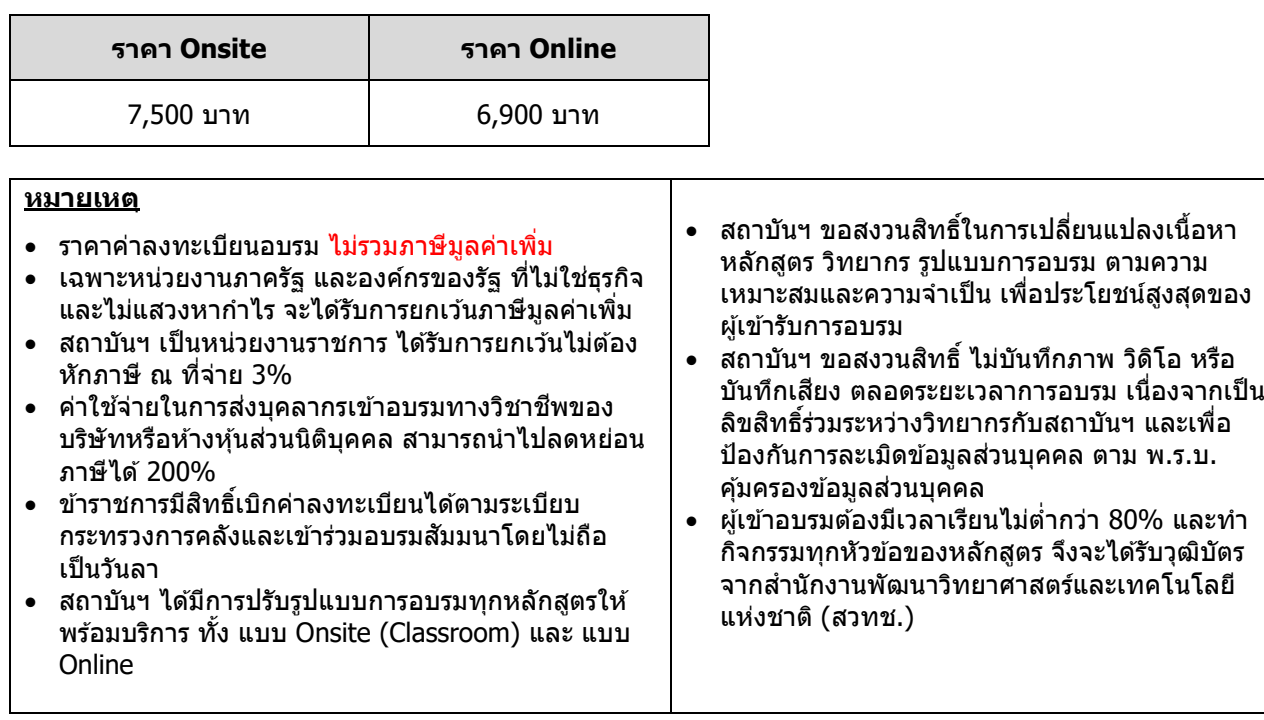

## **Career for the Future Academy**  สถาบันพัฒนาบุคลากรแห่งอนาคต

73/1 อาคารสำนักงานพัฒนาวิทยาศาสตร์และเทคโนโลยีแห่งชาติ (สวทช.) ชั้น 6 ถนนพระรามที่ 6 แขวงทุ่งพญาไท เขตราชเทวี กรุงเทพฯ 10400 โทรศัพท์0 2644 8150 โทรสาร 0 2644 8110 www.career4future.com

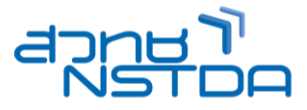

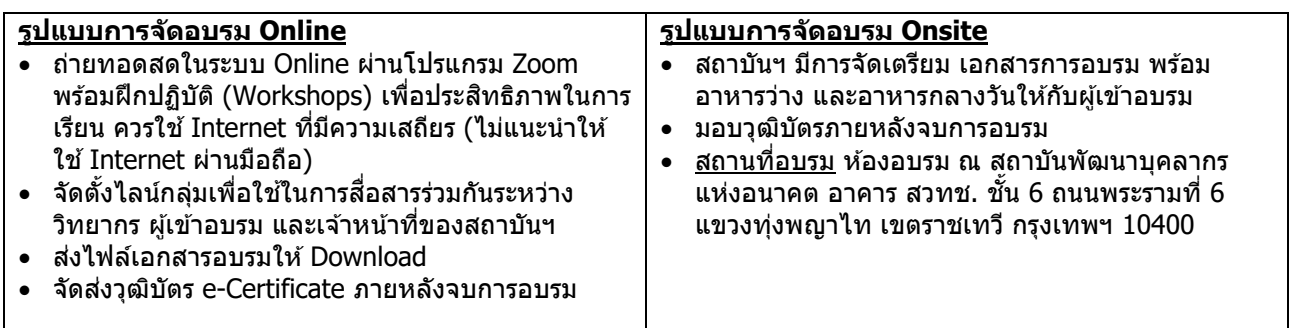

### **ติดต่อสอบถามรายละเอียด**

สถาบันพัฒนาบุคลากรแห่งอนาคต (Career for the Future Academy) 73/1 อาคารสำนักงานพัฒนาวิทยาศาสตร์และเทคโนโลยีแห่งชาติ (สวทช.) ชั้น 6 ถนนพระรามที่ 6 แขวงทุ่งพญาไท เขตราชเทวี กรุงเทพฯ 10400 โทรศัพท์0 2644 8150 ต่อ 81886-7 โทรสาร 0 2644 8150 E-mail: trianing@nstda.or.th [www.career4future.com](http://www.career4future.com/)